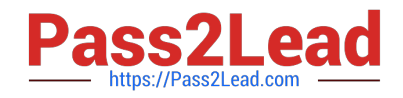

# **C\_TS4FI\_1909Q&As**

SAP Certified Application Associate - SAP S/4HANA for Financial Accounting Associates (SAP S/4HANA 1909)

## **Pass SAP C\_TS4FI\_1909 Exam with 100% Guarantee**

Free Download Real Questions & Answers **PDF** and **VCE** file from:

**https://www.pass2lead.com/c\_ts4fi\_1909.html**

### 100% Passing Guarantee 100% Money Back Assurance

Following Questions and Answers are all new published by SAP Official Exam Center

**Colonization** Download After Purchase

- **@ 100% Money Back Guarantee**
- **63 365 Days Free Update**
- 800,000+ Satisfied Customers

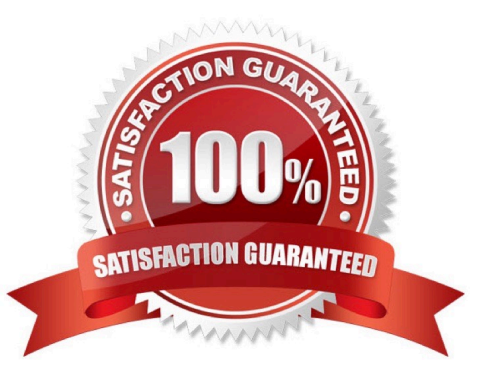

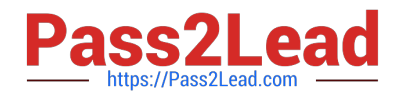

#### **QUESTION 1**

Which of the following lists support the dunning clerk\\'s work? Choose the correct answers. (3)

- A. The blocked accounts list
- B. The list of vendor balances in local currency
- C. The dunning list
- D. The dunning history list

Correct Answer: ACD

#### **QUESTION 2**

It is common for companies to receive invoices for the previous fiscal year at the beginning of the new fisca year. Which dates must have the same fiscal year in the document entry?

- A. Document date and posting date.
- B. Posting date and asset value date
- C. Posting date and entry date.
- D. Document date and asset value date

Correct Answer: B

#### **QUESTION 3**

Which of the following retirement types is referred to as scrapping? Please choose the correct answer.

- A. Complete integrated asset retirement
- B. Unplanned depreciation of remaining value
- C. Partial retirement without revenue and without customer
- D. Complete retirement with revenue but without customer

Correct Answer: C

#### **QUESTION 4**

How does the SAP HANA architecture improve SAP S/4HANA system performance? Please choose the correct answer

A. SAP HANA organizes data in line item tables and can aggregate data from these line item tables at runtime.

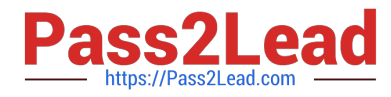

B. SAP HANA uses a structured hierarchical data model with a multitude of lean prebuilt aggregated tables to write efficient code.

C. SAP HANA allows you to build aggregate tables on top of aggregates and, in addition, special versions of the database tables to support special applications.

D. SAP HANA makes extensive use of database indexes providing common access paths to data in order to improve access speed.

Correct Answer: A

#### **QUESTION 5**

What are some of the personalization options available to users in your SAP Fiori launch pad environment? There are 3 correct answers to this question.

- A. Users can remove devices they DO NOT use.
- B. Users can add applications for filtered report results.
- C. Users can add applications from the catalog assigned to them.
- D. Users can add new devices from the catalog assigned to them.
- E. Users can remove applications they DO NOT use.

Correct Answer: BCE

[C\\_TS4FI\\_1909 PDF Dumps](https://www.pass2lead.com/c_ts4fi_1909.html) [C\\_TS4FI\\_1909 Study Guide](https://www.pass2lead.com/c_ts4fi_1909.html) [C\\_TS4FI\\_1909 Braindumps](https://www.pass2lead.com/c_ts4fi_1909.html)